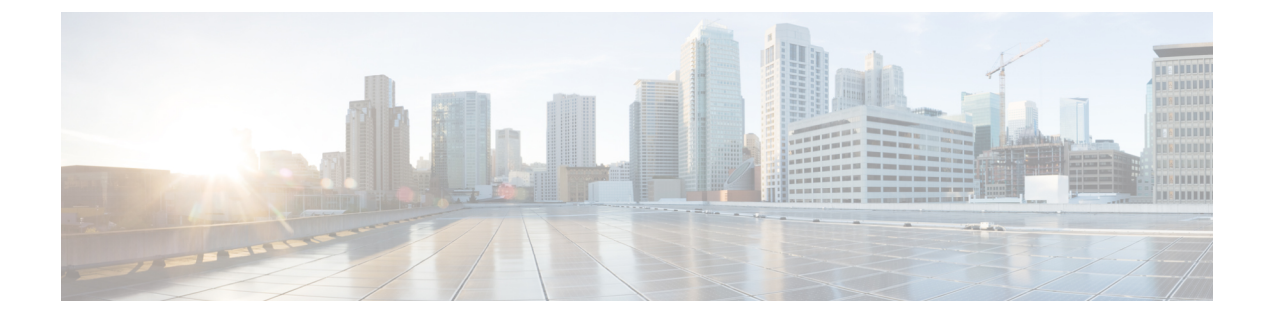

## 統合型の展開

• 統合型の展開 (1 ページ)

## 統合型の展開

ESC は、VNF を展開する前に、テナント、ネットワーク、サブネットワークなどの OpenStack リソースを作成します。

統合型の展開中に、OpenStack リソースを作成または削除する単一の結合要求を送信し、VNF を展開します。複数のネットワークとサブネットワークを作成できますが、統合型の展開を使 用して作成できる VNF とテナントは 1 つだけです。

統合型の展開要求は、新しい展開要求と、展開定義内に直接配置された任意の数のネットワー クおよびサブネットワークとして定義されます。テナント内に直接配置されているネットワー クおよびサブネットは、統合型の展開要求の一部とは見なされず、後続の展開解除要求時に削 除されません。

サービスおよび展開 ID、テナント、ネットワーク、サブネットワーク ID などの必要な情報を 使用して展開データモデルとファイルを更新します。NETCONF API または REST API を使用 できます。たとえば、POST REST コールと DELETE REST コールを送信します。

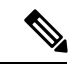

単一の NETCONF 要求を使用して、ネットワークやサブネットワークの作成、イメージ やフレーバーの作成、VNF の展開など、複数のアクションを実行できます。 (注)

展開属性のリストについては、Elastic Services Controller [の展開属性](http://www.cisco.com/c/en/us/support/cloud-systems-management/elastic-services-controller-esc/products-user-guide-list.html) [英語] を参照してくださ い。

• 単一の展開要求で展開データモデルを作成するには、POST REST コールを次の宛先に送 信します。

http://[ESC\_IP]:8080/v0/deployments/[internal\_dep\_id]

• 単一の展開要求を削除するには、DELETE REST コールを次の宛先に送信します。 http://[ESC\_IP]:8080/v0/deployments/[internal\_dep\_id]

VNF が展開解除され、ネットワークとサブネットが指定された順序で削除されます。

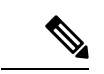

統合型の展開要求の一環としてテナントの作成が失敗した場合は、手動でロールバック して ESC をクリーンアップする必要があります。手動ロールバックの一環として、まず 展開をクリーンアップするために展開解除要求が必要です。その後、失敗したテナント 作成をクリーンアップするためのテナントの削除要求が行われます。 (注)

展開解除要求時に、統合型の展開要求の一環として作成されたネットワークとサブネッ トワークは、VNF とともに削除されます。ただし、統合型の展開要求によって作成され たテナントは削除されません。

翻訳について

このドキュメントは、米国シスコ発行ドキュメントの参考和訳です。リンク情報につきましては 、日本語版掲載時点で、英語版にアップデートがあり、リンク先のページが移動/変更されている 場合がありますことをご了承ください。あくまでも参考和訳となりますので、正式な内容につい ては米国サイトのドキュメントを参照ください。